# **como abrir um site de apostas**

- 1. como abrir um site de apostas
- 2. como abrir um site de apostas :blackjack vip
- 3. como abrir um site de apostas :poker android dinheiro real

### **como abrir um site de apostas**

#### Resumo:

**como abrir um site de apostas : Bem-vindo ao mundo eletrizante de mka.arq.br! Registrese agora e ganhe um bônus emocionante para começar a ganhar!**  contente:

Aqui vão os melhores aplicativos de apostas para brasileiros:

Betano: Melhorapp de apostasfutebol.

Bet365 : App para cada tipo deaposta.

F12bet: Melhor app paraapostasem mercados a longo prazo, pré-jogose ao vivo.

Blaze: Melhorapp de apostasem cassino, comjogosexclusivos.

Como apostar na Champions League\n\n Escolha uma casa de apostas confivel: procure plataformas com boa reputao que ofeream segurana e condies justas. Verifique se possuem licenas vlidas e leia avaliaes de outros usurios. Voc pode conferir aqui quais so os melhores sites de apostas da atualidade.

A UEFA Champions League ter quatro equipes a mais na primeira fase, saltando de 32 para 36. A fase de grupos passar a ser realizada no formato de liga . Todos os 36 clubes sero colocados em como abrir um site de apostas um nico grupo e faro apenas oito jogos para definir os classificados.

### **como abrir um site de apostas :blackjack vip**

Resumo:

A empresa 365bet é uma plataforma online de apostas desportivas que oferece aos seus utilizadores a oportunidade de apostar em diferentes esportes e competições em todo o mundo. A plataforma é reconhecida pela como abrir um site de apostas variedade de opções de apostas, mercados competitivos e excelente experiência do utilizador. Relatório:

No ramo das apostas desportivas online, 365bet é uma das empresas líderes do setor. Fundada em 2000, a empresa oferece uma plataforma digital completa e intuitiva, com uma variedade de opções de apostas para esportes populares, como futebol, basquete, tênis e cricket, assim como esportes menores.

A 365bet está licenciada e regulamentada nas principais jurisdições, incluindo o Reino Unido, a Gibraltar e a Malta, o que garante a seus utilizadores que as suas apostas são seguras e justas. A empresa também é conhecida pela como abrir um site de apostas forte presença online, com campanhas de marketing e patrocínios em todo o mundo.

### **como abrir um site de apostas**

No mundo de hoje em como abrir um site de apostas dia, jogar no casino online se tornou uma atividade popular em como abrir um site de apostas muitas partes do mundo, incluindo o Brasil. Com apostas online ficando acessível a um clique de distância, é cada vez mais comum você

encontrar diversos sites de casino na internet. Entretanto, com tantas opções disponíveis, pode ser difícil decidir onde jogar.

#### **como abrir um site de apostas**

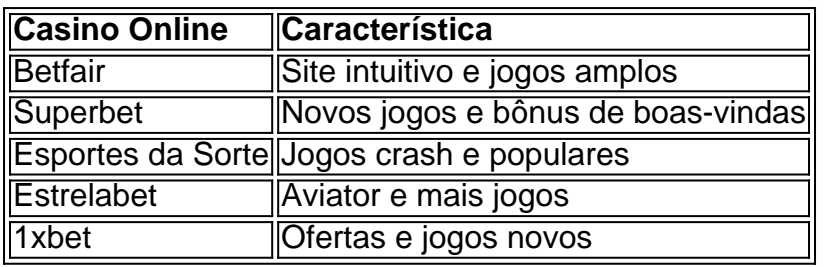

Além dos sites acima mencionados, há outras opções recomendadas como Rivalo, Betfair, Parimatch, e 1xBet, que também são ótimas escolhas. Saiba mais detalhes dos {nn}.

#### **Jogos de casino online e recompensas generosas**

Jogar no casino online oferece o benefício de variedade de jogos e grande jackpot, incluindo jogos tradicionais como caa-nqueis, slots, roleta, blackjack, e poker em como abrir um site de apostas ambiente online. Ademais, a maioria dos novos usuários podem aproveitar bônus simplesmente por se registrar, e um grande número ofertas continuas estão disponíveis para jogadores leais Também vale ressaltar que, mesmo com as ferramentas modernas, pode-se ser vítima de {nn} por isso é crucial cuidar ao registrar como abrir um site de apostas conta e jogar nos cassinos online recomendados.

### **Conclusão**

Para os amantes de jogos online, o mundo está à disposição com os tais melhores cassinos online. Esses sites não muito somente oferecem grandes diversões, como boas recompensas e promoções. No entanto, sempre se preciso se lembrar da segurança e questões relacionadas ao jogo responsável ao jogar no casino online. Então, faça como abrir um site de apostas escolha agora e tenha ótimas horas de diversões.

### **como abrir um site de apostas :poker android dinheiro real**

## **Uma pessoa morre após cair como abrir um site de apostas um motor de jato de avião no Aeroporto de Schiphol, na Holanda**

Uma pessoa morreu após cair como abrir um site de apostas um motor de jato de avião no Aeroporto de Schiphol, nos Países Baixos, ontem (terça-feira).

A polícia militar holandesa disse como abrir um site de apostas um post no X que "houve um incidente hoje à tarde na plataforma do Aeroporto de Schiphol como abrir um site de apostas que uma pessoa caiu como abrir um site de apostas um motor de aeronave como abrir um site de apostas funcionamento e morreu".

A polícia acrescentou que estão investigando as circunstâncias do incidente.

Ainda não está claro se a pessoa era passageira ou funcionária.

Havia passageiros a bordo do avião direcionado para Billund, no centro da Dinamarca, quando o incidente fatal ocorreu, de acordo com uma declaração da empresa aérea KLM.

Os passageiros e os funcionários desembarcaram do avião e receberam assistência, de acordo com a polícia militar.

"Estamos atualmente nos cuidados com os passageiros e funcionários que testemunharam o incidente no Aeroporto de Schiphol", disse a KLM ontem (terça-feira).

O Aeroporto de Schiphol, que é um dos hubs aéreos mais movimentados da Europa, descreveu o evento como um "incidente horrível" como abrir um site de apostas um post no X.

"Nossos pensamentos estão com os familiares e estamos nos cuidados com os passageiros e colegas que testemunharam isso", disse a declaração.

Infelizmente, isso não é o primeiro exemplo de alguém morrendo desta maneira.

Em dezembro de 2024, um trabalhador do aeroporto morreu como abrir um site de apostas um acidente no Aeroporto Regional de Montgomery, na Alabama, depois de ser sugado pelo motor de uma aeronave.

A aeronave, um Embraer 170 operado pela transportadora regional Envoy Air, estava "parada na baliza com o freio de estacionamento acionado quando um funcionário de apoio terrestre foi sugado", disse a agência governamental National Transportation Safety Board.

E como abrir um site de apostas dezembro de 2024, um engenheiro no Aeroporto de Mumbai morreu depois de ser sugado pelo motor de um avião da Air India.

O incidente fatal ocorreu quando o Airbus A319 estava sendo rebocado para trás da baia de estacionamento como abrir um site de apostas preparação para taxiar, disse um funcionário da Air India na época. O engenheiro que morreu estava perto do trem de pouso sob o nariz do avião enquanto supervisionava o processo.

Author: mka.arq.br Subject: como abrir um site de apostas Keywords: como abrir um site de apostas Update: 2024/6/28 4:36:11